; Arthur Zatarain 1994 ; Ampro PCCLOCk utility - read CMOS clock and set dos time ; Call from pascal READ\_SMWATCH to read watch and set dos time SET\_SMWATCH to write DOS time to Watch ; other values are reserved TITLE AMZ Dallas DS1216E Smart Watch Borland Pascal Interface subttl APR 4 1994 ; MODEL TPASCAL SEGMENT BYTE PUBLIC assume cs:code SET\_SMWATCH PROC NEAR PUBLIC SET\_SMWATCH PUSH DS PUSH CS<br>POP DS ; DS now points to CS call set\_sw\_time POP DS RET SET\_SMWATCH ENDP READ\_SMWATCH PROC NEAR PUBLIC READ\_SMWATCH PUSH DS PUSH CS<br>POP DS  $\cdot$ ; DS now points to CS call rd\_sw\_time POP DS READ\_SMWATCH ENDP BIOS\_SEG EQU 0F000H ; rom address WRIT\_0 EQU 0FFF2H ; write 0 to SmartWatch WRIT\_1 EQU 0FFF3H ; write 1 to SmartWatch READ EQU 0FFF4H ; read SmartWatch ASSUME CS:CODE,DS:CODE SMWATCH: ; main entry point ; get date and time information from DOS and set the SmartWatch SET\_SW\_TIME: MOV AH, 2AH ; DOS get DATE function<br>INT 21H INT 21H INC AL : make day of week (1-7)<br>MOV BYTE PTR SW REG 4, AL : MOV BYTE PTR SW\_REG\_4, AL **MOV** AL, DL AL, DL CALL BIN2BCD<br>MOV BYTE PT MOV BYTE PTR SW\_REG\_5, AL ; save day of month (1-31)<br>MOV AL, DH MOV AL, DH<br>CALL BIN2B CALL BIN2BCD<br>MOV BYTEPTI MOV BYTE PTR SW\_REG\_6,AL ; save month (1-12) MOV AX,CX ; put year in ax SUB AX, 1980 ; make ax = 0 to 99<br>CALL BIN2BCD CALL BIN2BCD<br>MOV BYTE PTR SW\_REG\_7,AL  $\gamma$  save year (0 to 99)

; date information has been installed in smart watch buffer, get

; time from DOS

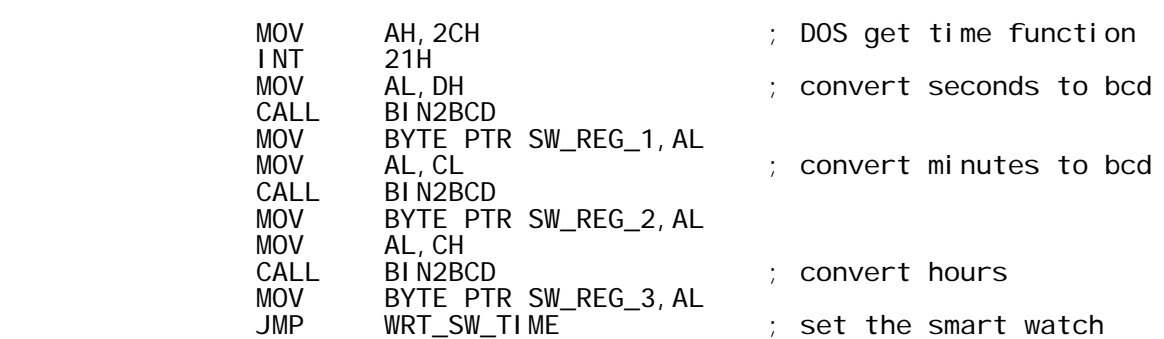

; write time information from buffer to dallas smart watch "E"

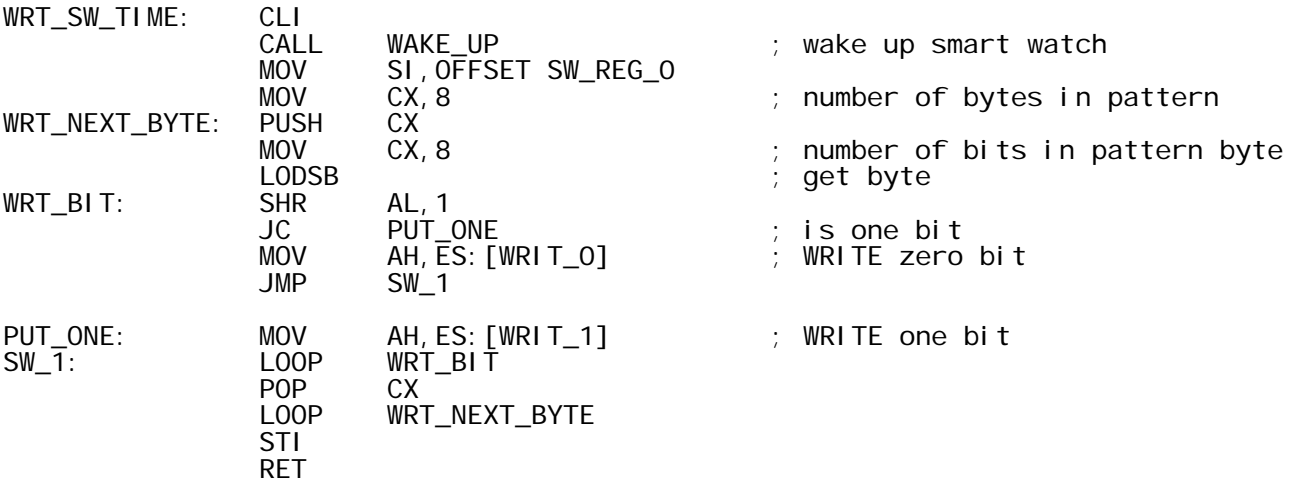

; read the smart watch time into buffer

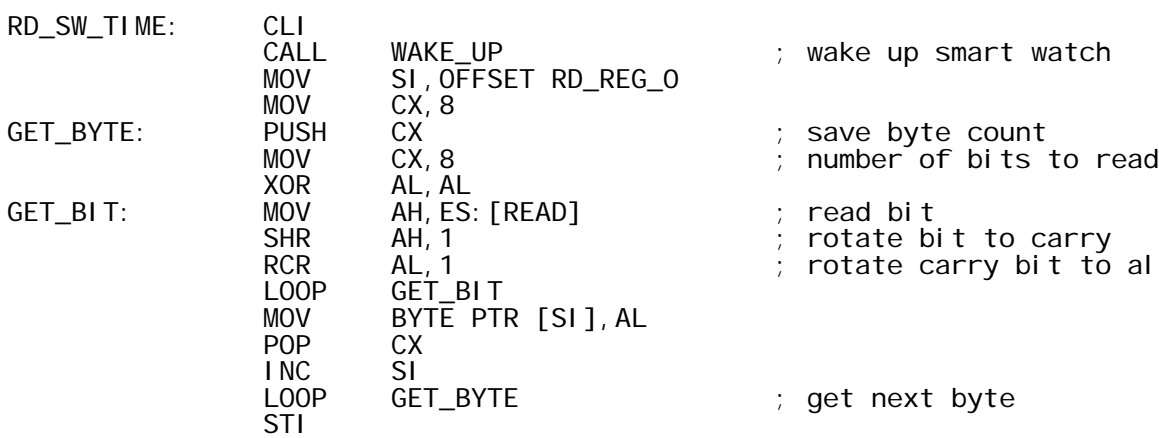

; see if smart watch read was good. register 4 should always be non-zero. ; a 0h or ffh indicates unsucessful read.

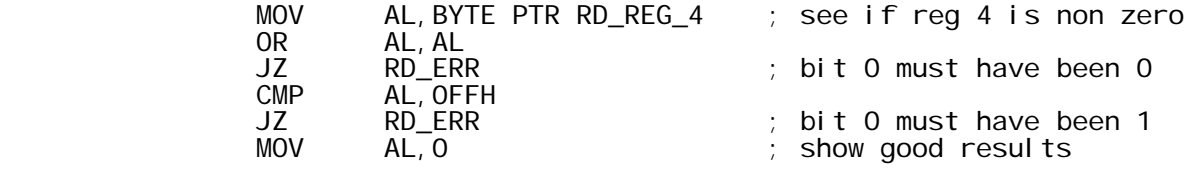

RET

; if register 4 is 0 or 0ffh the clock was not read sucessfully

RD\_ERR: ret

; wake up the smart watch. also initialize ES to point to ROM memory ; location.

- WAKE\_UP: MOV AX, BI OS\_SEG ;<br>MOV ES, AX ; MOV ES,AX ; es points to rom location MOV AH,ES:[READ] ; reset the smart clock MOV SI,OFFSET WAKE\_UP\_PAT MOV  $\overline{C}$   $\overline{C}$   $\overline{C}$   $\overline{C}$  ; number of bytes in pattern CLD<br>PUSH WAKE\_BYTE: PUSH CX<br>MOV CX, 8  $:$  number of bits in pattern byte LODSB<br>SHR WAKE\_BIT: SHR AL, 1<br>JC IS\_ONE JC IS\_ONE ; is one bit MOV AH,ES:[WRIT\_0] ; WRITE zero bit JMP WAKE\_1 IS\_ONE: MOV AH,ES:[WRIT\_1] ; WRITE one bit WAKE\_BIT<br>CX POP CX<br>LOOP WAKE\_BYTE ; another byte RET
- ; convert the hex byte in al to bcd, max value passed = bcd 99 ; returns 'al' = bcd value
- BIN2BCD: PUSH BX<br>PUSH CX PUSH CX<br>MOV BL, -1 MOV BL, -1 ; convert cx to bcd<br>DO10: INC BL : start cnt DO10: INC BL ; start cnt SUB AL,10 ; subtract 10 till negitive<br>JNC D010 JNC DO10<br>ADD AL, 10 ADD AL, 10 ; restore cl positive<br>MOV CL, 4 MOV CL, 4 SHL BL,CL OR AL, BL ; or in 10's count<br>POP CX POP CX<br>POP BX P<sub>O</sub>P RET

; convert the bcd byte in 'al' to binary value returned in 'al'

BCD2BIN: PUSH BX

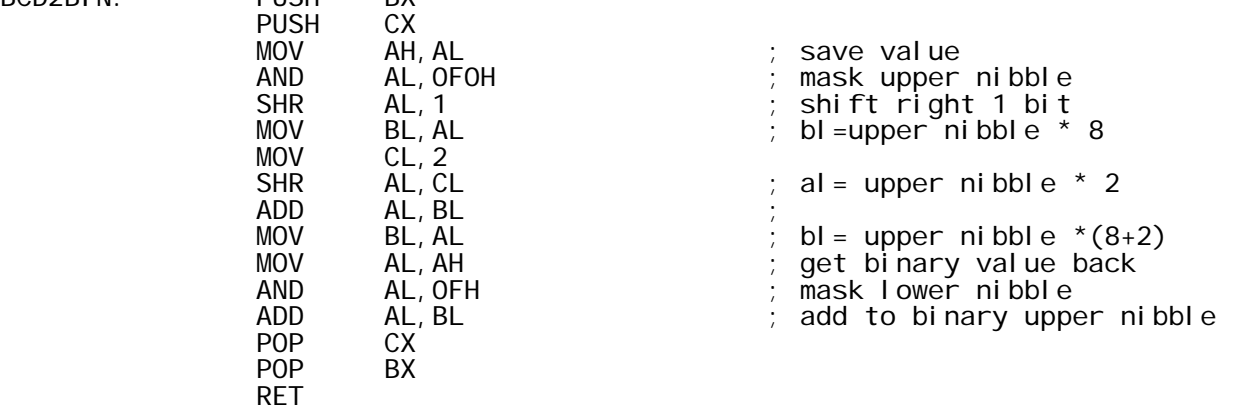

; string to wake up smart watch

WAKE\_UP\_PAT: DB 0C5H,03AH,0A3H,05CH,0C5H,03AH,0A3H,05CH

; SmartWatch register storage for setting time

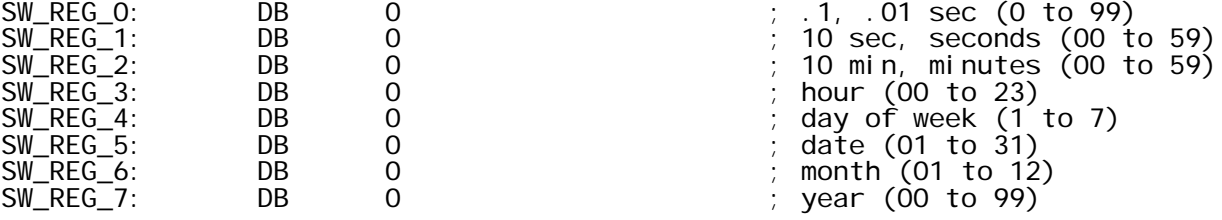

; SmartWatch register storage for reading time

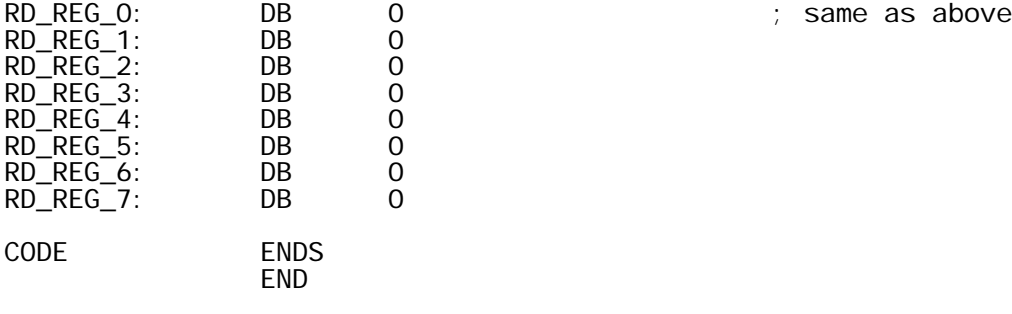